J. Grüneberg Fachhochschule Südost-Westfalen, Abteilung Soest

Siemens 301 in Zusammenarbeit mit einem Antriebsmodell

**1. Installierte Rechneranlage in der FH SOW, Abteilung Soest** 

**Die wachsende Anwendung der Prozeßrechner in allen technischen Bereichen erfordert von jedem Ingenieur schon während der Ausbildung einen unmittelbaren und intensiven Kontakt mit Datenverarbeitungsanlagen. Um die Gefahr zu bannen, daß schulische und berufliche Erfordernisse soweit auseinanderlaufen, daß der in das Berufsleben tretende Jungingenieur nicht einmal mehr die Sprache der Praxis versteht und nur einige**  Fachhochschulen ein modernes Lehrangebot bieten können, **hat sich die Abteilung Soest der FH Südost-Westfalen bei Regierung und Industrie intensiv um einen Rechner bemüht. Diese Bemühungen wurden im März 1971 mit der Lieferung einer Zentraleinheit 301 , ausgestattet mit 4K , einem Blattschreiber mit Anbaulochstreifen und -stanzer sowie einem Lochstreifenleser zu einem erfolgreichen Ende geführt.** 

**Die inzwischen auf 8K sowie um einen Lochstreifenstanzer erweiterte Anlage dient den Studenten der Soester Fachbereiche zunächst in kleinen Gruppen zur Einführung in die Datenverarbeitung und außerdem als Hilfsmittel zur Lösung von mathematisierbaren Problemen. Bei dem Experiment Asynchronmas chine dient z.B. der Rechner zur Berechnung der einzelnen Versuchsreihen , in den Laboratoriumsübungen für elektrische Antriebe gehört der Versuch "Einführung in Aufbau und Wirkungsweise eines digitalen Prozeßrechners " zum festen Programm.** 

### **Aufgabenstellung für diesen Versuch:**

**1. Einschreiben des Programmbeispieles a + b = c von Hand über das Bedienungsfeld , Eingabe von a und b, Rechenlauf , zunächst über Taste "Einzel " mit Kontrolle von AK , LS, BR, AR , BZ dann über " Start"** 

- **2. Einschreiben der "Ureingabe " und Laden des Organisationsprogrammes ORG-A- 30 1 Anl eitung : Siemens-Unterlagen über ORG-A- 301.**
- **3. Bereitstellen des Systemprogrammes " PROTEST 301 "**
- **4 . Einschre iben des Programmbeispiels a + b = c mit PROTEST , Zuordnung einer Pro grammnummer und Start über das Bedienungsprogramm des ORG-A- 301.**

**Neben dem Vorlesungs - und Praktikumsbetrieb wird der Rechner intensiv von Studenten für ihre Ingenieurarbeiten benutzt , von denen ich nur zwei erwähnen mö chte :** 

**Entwi cklung eine s PROSA-Programmes zur Auswertung des**  Maschinenlaborversuchs "Untersuchung eines Diesel**mo tors "** 

**Programm zur Erfassung und Be arbeitung von Alarmen eine s Prozeßrechners.** 

**2 . Prozeßre chner in Zusammenarbei t mit einem Antriebsmodell** 

Um die Ingenieurausbildung an die praktische Entwicklung derAntriebs- und Automatisierungstechnik anzupassen, verwendet der Fachbereich Elektronik in Soest ein von Siemens **entwickelte s Regel- und Antriebsmodell , mit dem das Regelverhalten von analogen und digitalen Regelkonzepten in der Energietechnik untersucht werden kann ( Bild 2 ) .** 

Die Lehranlage besteht aus einem Gleichstrom-Drehstrom-**Umformersatz , einem Leonard-Umformersatz , einem kreis** $strombehafteten Umkehrstromrichter und enthält für die$ **Steuerung und Regelung Transduktoren mit Gleichstromausgang , Regler in Transidyn B-Technik und Bausteine der**  SIMATIC-N-Technik.

Um die gleiche Flexibilität beim Aufbau eines Prozeßrechnerversuches zu behalten, wurden eine Rechneranschlußtafel als Frontplatte eines 19"-Gehäuses aufgebaut. Diese Rechneranschlußeinheit (Bild 5) ist transportabel und kann unmittelbar neben dem Antriebsmodell aufgestellt oder in einem 19"-Schrank eingebaut werden. Damit lassen sich die Anschlüsse zum Prozeßrechner mit einfachen Labor-Bananensteckverbindungen aufbauen. Der Student muß lediglich zwischen analogen und digitalen Ein- und Ausgaben unterscheiden.

Die Anschlußmöglichkeiten wurden auf das Antriebsmodell ausgerichtet und enthalten in der ersten Ausbaustufe die folgende Anzahl von Anschlüssen:

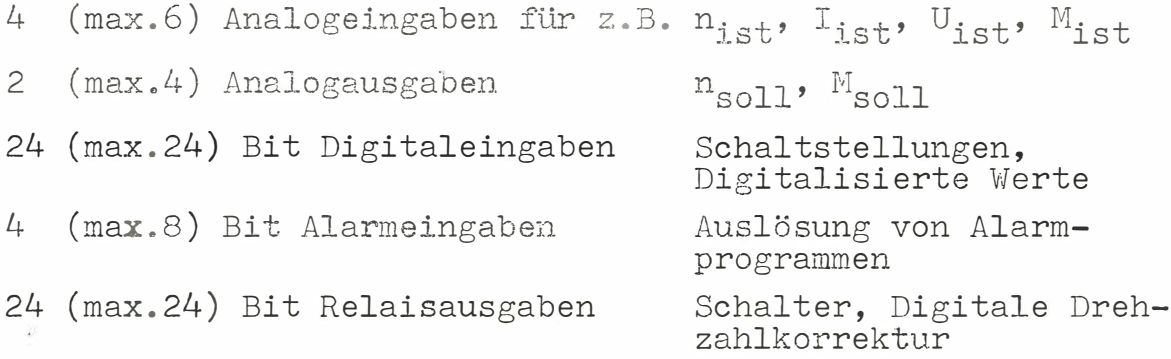

Der auf der Frontplatte vorgesehene Maximalausbau ist intern vorverdrahtet, so daß lediglich weitere Flachbaugruppen gesteckt werden müssen.

Im Bild 6 ist die gesamte Anlagenkonfiguration dargestellt zusammen mit einer typischen antriebstechnischen Schaltung. der Drehzahlregelung mit unterlagerter Stromregelung für einen Thyristor gespeisten Gleichstrom-Umkehrantrieb. Die Zentraleinheit 301 kann über die Prozeßelementsteuerung P1KS mit den Prozeßsignalformersteuerungen für analoge und digitale Ein- und Ausgaben ALDE, REDA, AMO verkehren, deren Anschlüsse auf die besprochene Anschlußtafel geführt sind. In das Interface wurde außerdem noch die Digital-Analog-Umsetzung eingebaut, um die speziellen Bedingungen der Analogausgaben am Antriebsmodell erfüllen zu können.

**Mit diesem Modell können Versuche durchgeführt werden, die von einer Einführung in das Gebiet der Regelunstechnik bis zum Ausführen schwierigster Regelaufgaben reichen. Es können , ausgehend von offenen Steuerungen, sowohl einfache Regelkreise mit P- , I-, PI- bzw. PID-Verhalten als auch komplizierte Regelkonzepte mit überlagerten Krei sen dargestellt werden . So s ind z . B . ausführbar : Stromregelungen , Spannungsregelungen , Regelungen von Drehzahl bzw. Frequenz , Folge- und Gleichlaufregelungen von Mehrmotoren-Antrieben , Regelungen von Reversierantrieben mit Be schleunigungsund Verz ögerungsvorgängen .** 

Mit dem Antriebsmodell steht eine Anlage zur Verfügung, **die sich für eine Automati sierung von Teil funktionen und Gesamtabläufen sehr gut e ignet . Es lag deshalb in Soest di e Folgerung nahe , die vorlie gende Prozeß strecke - Antrieb smo dell - an den Re chner Siemens 30 1 anzuschließen , um mit entsprechend ausgewählten Aufgaben die Einsatzformen eines Prozeßrechners zu demonstrieren. Im Bild 3 ist das Prinzipschaltbild der Kombination eines**  Prozeßrechners mit dem Antriebsmodell dargestellt.

**Das in Soest zu Grund gelegte. allgemein gültige Konzept sei nachstehend erläutert an Hand der Anlagenkonfiguration, der Einsatzmöglichkeiten und an einem näher beschriebenen**  Beispiel Simulation des Antriebs eines Blockwalzweckes.

### **2 . 1 Anlagenkonfiguration**

**Das Antriebsmodell ist für den Laborbetrieb besonders flexibel aufgebaut und kann durch rasches Umstecken von Verbindungen zwischen den symbolisch dargestellten Bau**steinen auf der Frontplatte vielseitig verwendet werden, **wie aus Bild 4 ersichtlich ist.** 

Die Vorteile dieser Anlagenkonfiguration liegen klar auf der Hand:

- 1. Die transportable Anschlußtafel kann neben dem Antriebsmodell selbstverständlich auch für andere Lehranlagen wie z.B. für das Modell zur Untersuchung verschiedener Stromrichterschaltungen oder in einem Kraftfahrzeuglabor u.a. verwendet werden. Sie enthält die für irgendeinen technischen Prozeß notwendigen Analog und Digital Ein-/Ausgaben sowie Alarmeingaben.
- 2. Das Interface kann unmittelbar neben dem Antriebsmodell d.h. direkt am Laborplatz aufgestellt werden, so daß damit eine größtmögliche Übersicht bezüglich der Nahtstelle erzielt wird.
- 3 . Für den Versuchsaufbau werden nur Minimalanforderungen an den Studenten gestellt; über die Wirkungsweise der verschiedenen Prozeßsignalformer braucht der Student nichts zu wissen, so daß er sich ganz auf den Versuch konzentrieren kann .
- 4 . Wegen des einfachen Aufbaues ist die uneingeschränkte Anpassung an alle Laboratoriumsbedingungen möglich , unbedingte Flexibilität .
- 5. Der Preis liegt so, daß er auch von Fachhochschulabteilungen mit bescheidenen Mitteln für Datenverarbeitungsanlagen aufgebracht werden kann.
- 2.2 Einsatzmöglichkeiten

Mit dieser Anlagenkonfiguration lassen sich die bekannten Einsatzformen eines Prozeßrechners darstellen:

#### 2. 2. 1 Meßwerterfassung und -verarbeitung

Die am Antriebsmodell auftretenden Meßwerte wie Strom, Spannung, Drehzahl, Frequenz werden vom Rechner erfaßt und registriert. Aus diesen Meßwerten können dann Kenngrößen berechnet werden, wie Leistung aus Strom und Spannung, der magnetische Fluß aus dem Erregerstrom und einer dem Rechner eingegebenen Eisensättigungsfunktion oder aus der magnetischen Induktion, die mit **einer** Hallsonde im Luftspalt der Gleichstrommaschine gemessen wird .

#### -programmgesteuert

z.B. abhängig von statischen Prozeßzuständen oder zyklisch über Zeitimpulsgeber ( **2** 1 00 ms )

#### -alarmgesteuert

z.B. abhängig von dynami schen Zustandsänderungen im Prozeß oder zyklisch durch Anschluß eines Taktgebers ( z. B . Frequenzteil er *im* Antri ebsmodell) an einen Alarmeingang ( $\geq$  5 ms, sinnvollerweise wegen Alarmbearbeitungszeit).

Die analogen und digitalen Meßwerte durchlaufen nach ihrer Erfassung lediglich ein Meßwertverarbeitungsprogramm (Anpassung, Normierung, Grenzwertkontrolle, Tendenzverfolgung ) , um dann protokolliert zu werden. Die Protokollierung kann erfolgen unmittelbar nach Eingabe der Daten über den Blattschreiber oder die Lochstreifenausgabe ( falls die Daten später weiterverarbeitet werden müssen), bzw. aus einem Puffer nach Ablauf eines Versuches.

#### Beispiele

- -Protokollierung von Meßwerten und daraus errechneten Kenngrößen wie Leistung, Wirkungsgrad usw. in Tabellenform während eines wie üblich gefahreren Versuches. Dabei kann die Erfassung und Protokollierung eines Meßwertes oder einer Meßreihe vom Bedienungsblattschreiber oder durch einen Alarmtaster am Interface ausgelöst werden.
- -Aufzeichnung von Betriebsstörungen, Grenzwertüberschreitungen während eines von Hand gefahreren Versuches. Störablaufprotokollierung bei einer von der Schutzschaltung des Modells ausgelösten automatischen Abschaltung.
- -Aufzeichnung eines zeitgerechten Rasters von Meßwerten bei der Ermittlung der Übergangsfunktionen der Regelkreisglieder. Der zugehörige Sollwertsprung wird dabei von Hand oder vom Rechner ausgelöst, muß aber in jedem Fall direkt mit dem Meßwerterfassungsprogramm gekoppelt sein. Die Protokollier<sup>u</sup>ng kann dabei mit Rücksicht auf die langsame Schreibgeschwindigkeit des Blattschreibers so weit verdichtet werden, daß lediglich Kenngrößen wie Anregelzeit, Überschwingweite oder Ersatzzeitkonstante und Totzeit ausgegeben werden.
- -Bestimmung der Streckenverstärkung und Zeitkonstanten einer Stromrichtergespeisten Gleichstrommaschine. Vorbereitung des Versuchsaufbaus:
	- Stellglied, Strecke und Meßgeber nach Bild 7 zusammenschalten
- Anschluß des Experimentes an Signalformer: Analogausgabe Nr.X auf den Eingang des Stellgliedes schalten. Analogeingabe Nr. Y auf den Meßgeber schalten.

Programmschritte :

Ausgabe eines Anfangswertes ( Analogwert ) Messung der zugehörigen Ausgangsspannung nach abgeschlossenem Einschwingvorgang. Ausgabe neues Analogwerte durch stufenweise Erhöhung der Eingangswerte bis zu einem Endwert (Stufenweite, Anfangs- und Endwerte wählbar)

Differenzbildung und Berechnung der Streckenverstärkung nach

$$
K_{\rm s} = \frac{\Delta u_{\rm ist}}{\Delta u_{\rm R}}
$$

Ausdrucken von K<sub>S</sub> in Abhängigkeit von U<sub>ist</sub> in Tabellenform .

Ausdrucken von T<sub>A</sub>

### 2.2.2 Prozeßsteuerung

Bei der Führungsgrößensteuerung werden die Sollwerte nach einem im Programm festgelegten Zeitplan über die Analogausgabe kontinuierlich oder diskontinuierlich (in Sprüngen) vorgegeben .

Bei der Störgrößensteuerung wird die Belastung der Antriebsmaschine des Modells nach einem Zeitplan über die Analogausgabe vorgegeben.

### Beispiele

-Automatische Aufnahme des Frequenzganges durch Vorgabe sinus- oder rechteckförmiger Eingangswerte -Durchführung eines Normversuches.

Vom Programm werden eine Folge von Sollwerten und Belastungsänderungen vorgegeben und eine Anzahl von Meßreihen aufgenommen, die zu einigen Kenngrößen verdichtet werden un einen direkten Vergleich von Reglerarten und Regelkreisschaltungen ermöglichen.

#### 2.2. 3 Prozeßregelung und Prozeßoptimierung

Die Übergangsfunktionen des Antriebsmotors werden aufgenommen und die Kenngrößen der Regelstrecke (Totzeit, Ersatzzeitkonstante und Streckenverstärkung) ermittelt. Diese Größen sind belastungsabhängig und können über die Stellglieder des Antriebsmodells aufgenommen werden. Dabei übernimmt der Prozeßrechner Ablauf- und Programmsteuerungen und bearbeitet außerdem die Einzelregelkreise. In einer solchen Laboratoriumsübung zur Prozeßregelung sind somit Funktionen enthalten. die ein Programm zum Normversuch enthalten muß wie ordnungsgemäße Einschaltung und Abschaltung des Antriebs unter Berücksichtigung von Verriegelungsbedingungen. Diese Funktionen werden per Programm durchgeführt und kontrolliert. Darüber hinaus kann ein Ersatz von Regelkrei sgli edern durch ein DDC-Programm erfolgen, das die technischen Funktionen durch mathematische Programme nachbildet. Der Rechner-Ausgang beeinflußt dann unmittelbar die

Stellglieder des Antriebsmodells. Einschränkungen sind dabei jedoch durch die Begrenzung des Zeitrasters und durch die infolge Simulation langen Reaktionszeiten des Programms gegeben.

Neben der Prozeßregelung soll möglichst ein optimaler Prozeßablauf erzielt werden. Mit Hilfe der dynamischen Einstellregeln werden optimale Kennwerte der Regler errechnet, so daß abhängig von der Belastung des Motors die jeweils optimalen Reglerparameter vorgegeben werden können.

- -Ermittlung der optimalen Reglerparameter in einem isolierten Optimierungsversuch.
- -Simultane Regleroptimierung neben einem vom Prozeßrechner geführten Versuch. Einschränkungen ergeben sich derzeit noch dadurch, daß die Reglerparameter (R und C) nur von Hand eingestellt werden können .

### 3. Simulation des Antriebs eines Blockwalzwerkes

# 3. 1 Übersicht

Der Reversierantrieb eines Blockwalzwerkes soll am Antriebsmodell simuliert und rechnergeführt werden. Die Blockverfolgung, in der Praxis durch Fotozellen erfaßt, soll durch eine Lampensteuerung oder eine hin- und herfahrende Lokomotive einer Spielzeugeisenbahn durchgeführt werden. Der über Umformer oder Stromrichter gespeiste Gleichstrommotor des Antriebsmodells sei der Walzmotor, er wird in der Drehzahl nach einem Stichplan vom Rechner geführt. Über den Synchrongenerator wird das vom Prozeß herrührende Lastmoment vom Rechner vorgegeben und damit der Walzprozeß simuliert. Beschleunigungsmoment, Drehzahl **sowi e** das Lastmoment sind für einen Aus schnitt eines Walzprogramms für ein Blockwalzwerk angegeben. Aus den während des Stiches aufgenommenen Meßwerten können Aussagen über den Walzvorgang gewonnen und Optimierungen ermittelt werden. Dabei können leicht in den Laboratoriumsübungen für die Studenten die Betriebsarten wie folgt geändert werden:

- 1. Handgesteuerte Sollwertvorgabe für Drehzahl und Lastmoment.
- 2. Handgesteuerte Sollwertvorgabe der Drehzahl, wobei das zugehörige Lastmoment vom Rechner ermittelt und eingestellt wird.
- 3. Rechnergesteuerte Sollwertvorgabe für Drehzahl und Lastmoment.

## 3.2 Aufgaben des Prozeßrechners

Bei diesem Versuch hat der Prozeßrechner nachstehende Aufgaben zu übernehmen:

-Ermittlung und Ausgabe des Momenten-Sollwertes für die Belastungsmaschine aus der vorgegebenen Drehzahl durch Korrektur des wirklichen Trägheitsmomentes und Errechnung des Walzmomentes .

-Errechnung der Lage von Anfang des Walzgutes, seiner Stärke und Ausgabe dieser Werte (Lampensteuerung).

-Ausgabe der· Meßwerte Mittelwerte und Maximalwerte für Drehzahl und Drehmoment pro Stich und Stichzeit. -Meßwertaufnahme und Berechnungen in Bezug auf  $U_A$ ,  $J_A$ ,  $U_{\overline{F}}$ ,  $J_{\overline{F}}$ ,  $J_N$ ;  $U_N$ ;  $V_N$ ,  $P$ ,  $M$ . -Warnmeldungen für  $M_{max}$ ,  $J_A$ ,  $J_{max}$ ,  $J_{eff}$ ,  $n_{max}$ , zu große Verformung. -Optimierungsrechnungen für kürzeste Walzzeit, geringsten elektrischen Energieverbrauch .

Die Stichplanoptimierung kann sich beziehen auf die richtige Beschleunigung, auf die kürzeste Walzzeit, die maximale Formänderungsgeschwindigkeit unter Berücksichtigung von maximaler Walzkraft, Drehmoment und unter Verfolgung der Temperatur des Walzgutes. Bild 12 zeigte z.B. die Beschleunigungsmomente, wenn der Block bei Grunddrehzahl oder unterhalb der Grunddrehzahl des Walzmotors von den Walzen erfaßt wird . Für die optimale Betriebsweise eines Umkehrwalzwerkes sind diese Vorgänge von entscheidender Bedeutung.

3 . 3 Dateneingabe und Betrieb

Um das Walzmoment errechnen zu können, werden vor Beginn des ersten Stiches folgende Daten in den Rechner eingegeben :

Brammengewicht, Temperatur , Material, Brammendicke und -länge sowie Walzspalt.

Während des Stiches werden neben der Sollwertvorgabe die Meßwerte on line erfaßt und gespeichert. Nur die notwendigsten Meßwertverarbeitungsprogramme werden durchgeführt.

So ermittelt der Rechner aus dem Drehzahlsollwert das Moment, das in der jeweiligen Phase für das Walzen benötigt wird. Unter Berücksichtig<sup>u</sup>ng der Trägheitsmomente des Modellmaschinensatzes und des zu simulierenden Walzantriebes wird für Beschleunigungsvorgänge ein zusätzliches Korrekturdrehmoment errechnet. Die Summe beider Werte ergibt den Momentsollwert, der der Belastungsmaschine als Sollwert für die Erregung vorgegeben wird. Aus der vom vorgegebenen Drehzahlsollwert abhängigen Stichzeit und den vorher eingegebenen Daten für Anfangstemperatur der Bramme und der Verformungsarbeit wird die Endtemperatur der Bramme errechnet, die als Anfangstemperatur für den nächsten Stich gilt. Desgleichen wird aus den gemessenen elektri schen Größen die Maschinenerwärmung berechnet. Beide Werte sowie die Stich-Nummer werden protokolli ert.

In Soest liegt das Hauptgewicht der Ausbildung am Rechner in dem Einsatz der Datenverarbeitungsanlagen in der Energietechnik, so daß man dem Zitat des Karlsruher Kybernetikers Prof. Dr. Steinbuch gerecht wird: " Schon in naher Zukunft werden datenverarbeitende Einrichtungen ebenso integrierende Bestandteile der Starkstromtechnik geworden sein, wie es heute Motoren, Transformatoren oder Meßinstrumente sind . "

•

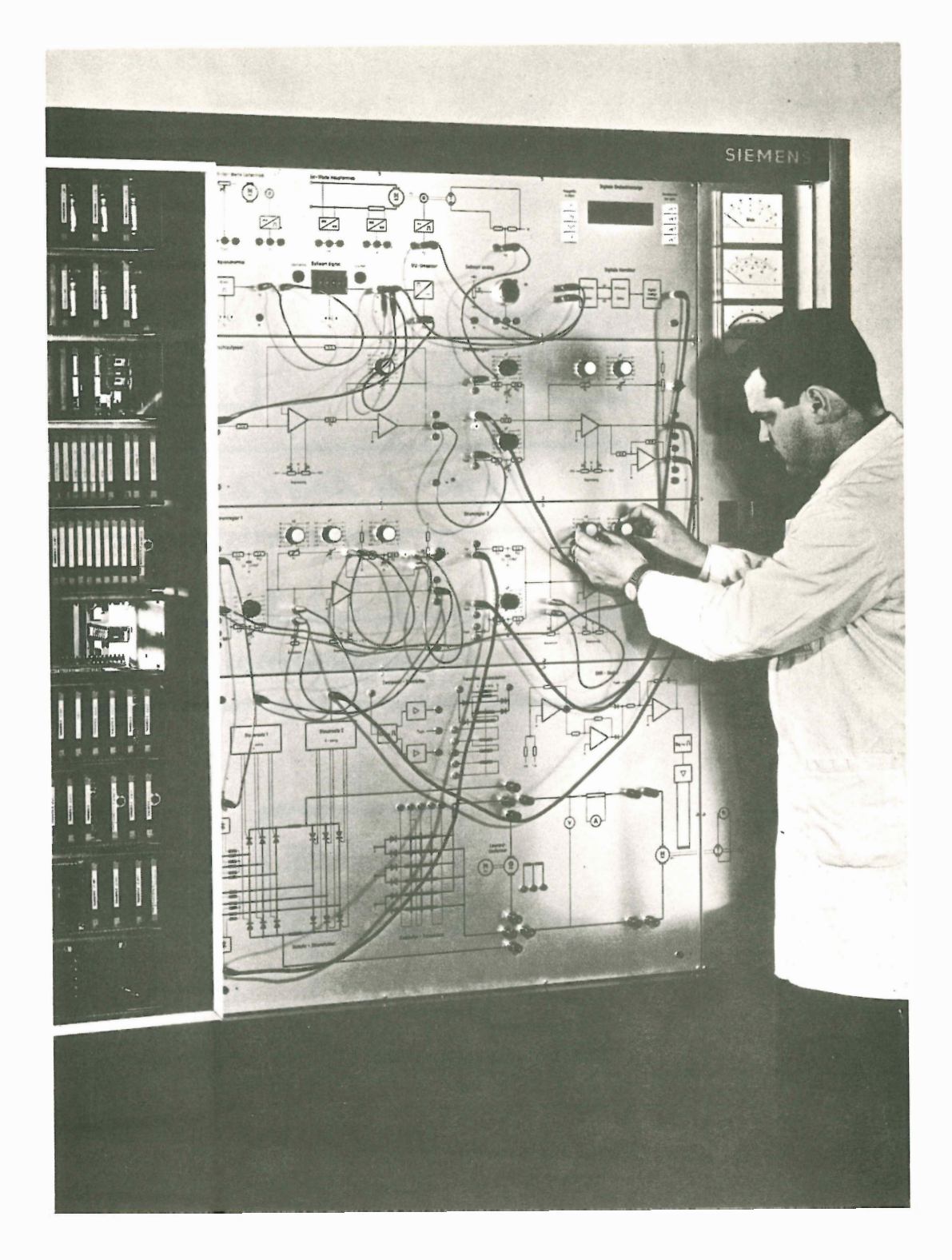

Bild 4: Regel- und Antriebsmodell Ansicht des Regler- und Schaltschrankes mit äußerer Verdrahtung

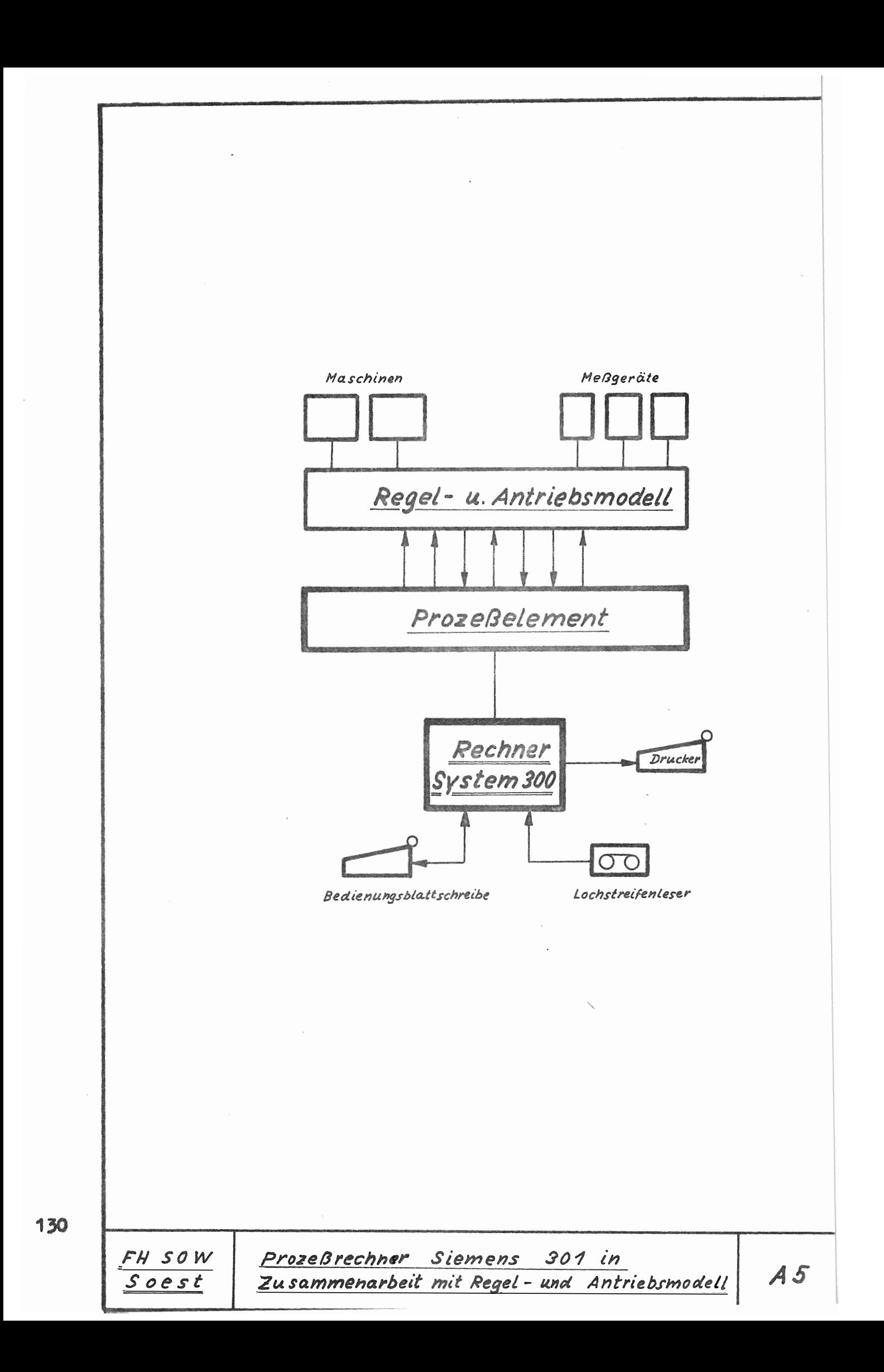

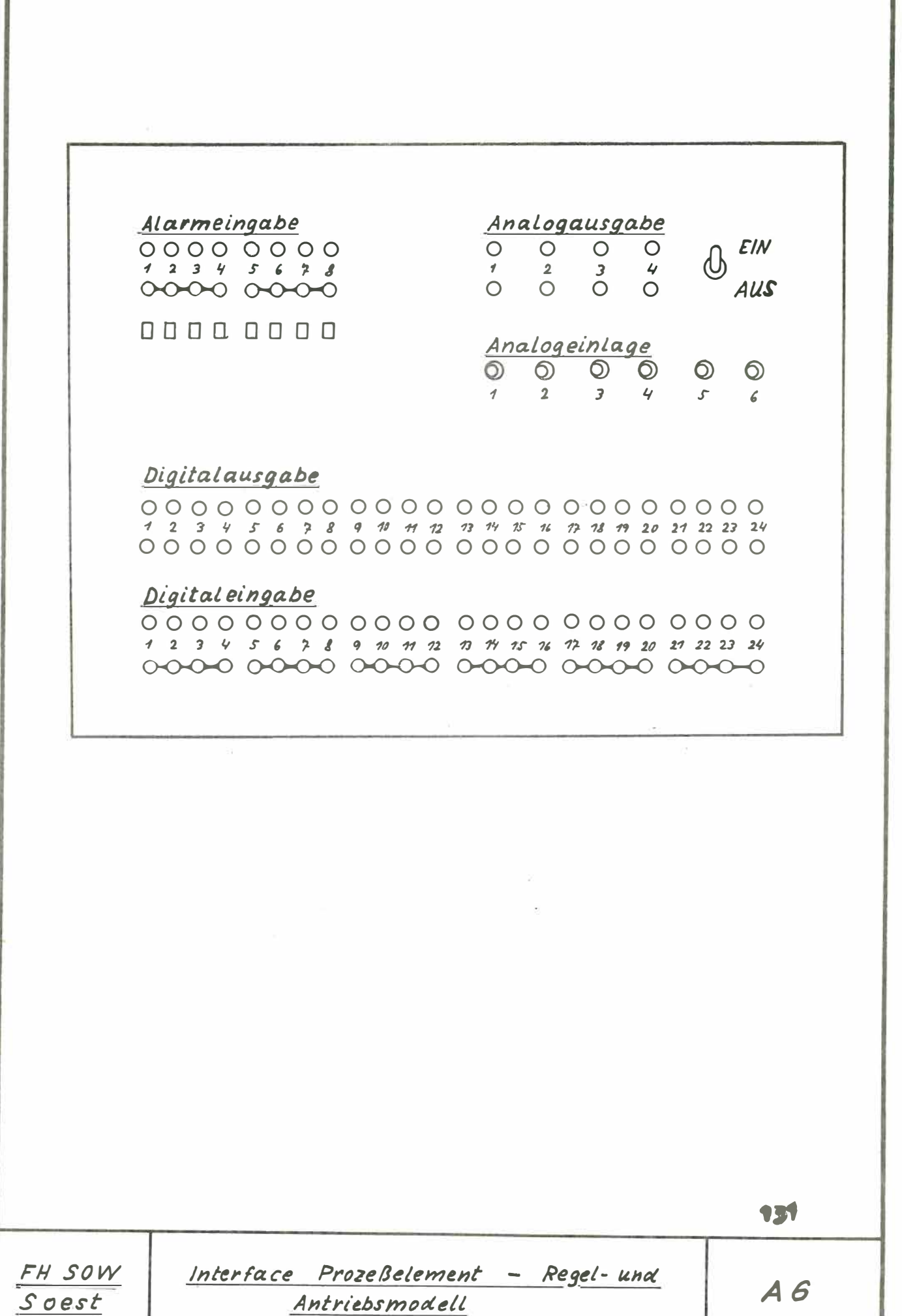

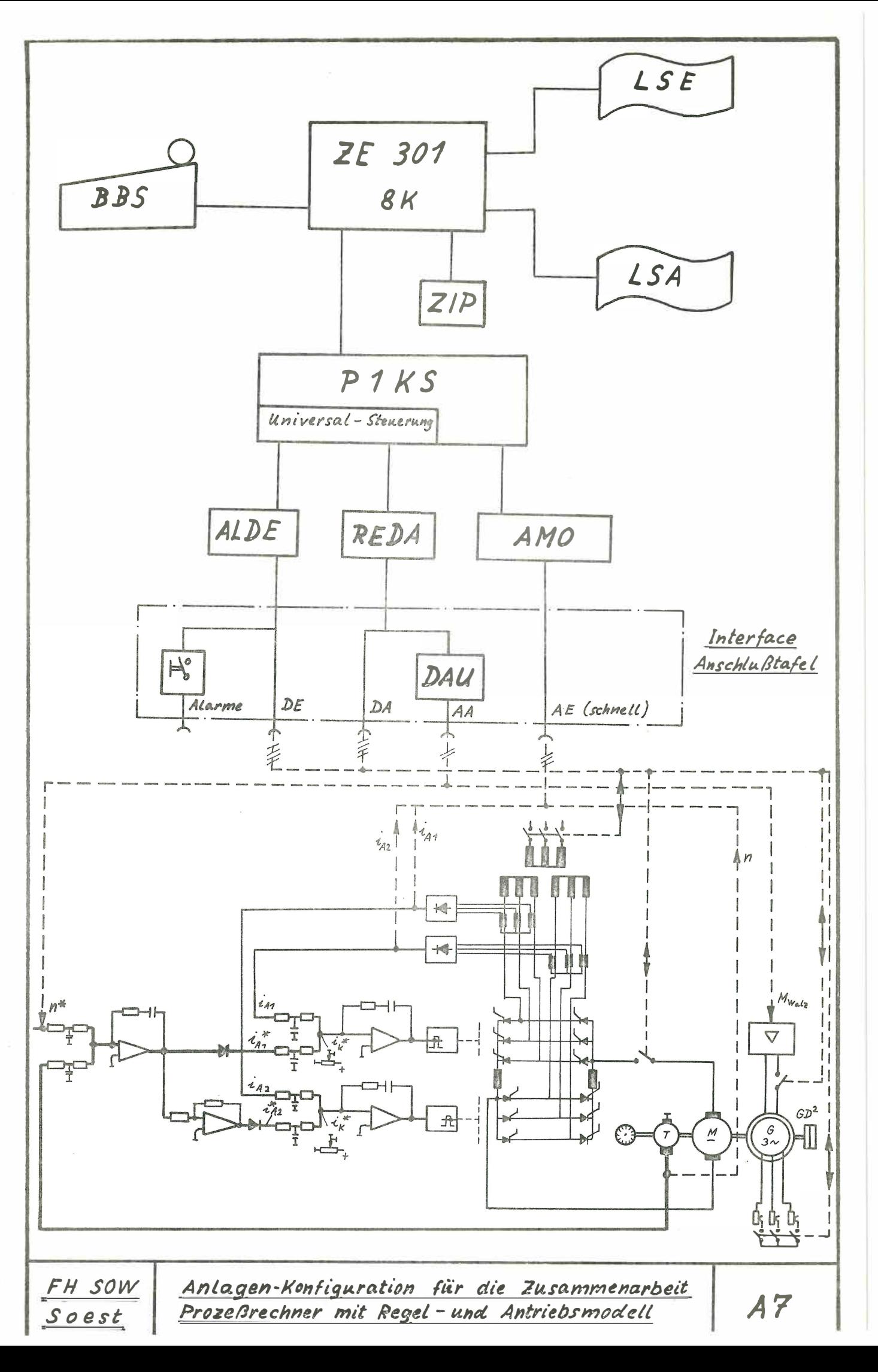

**MAR** 

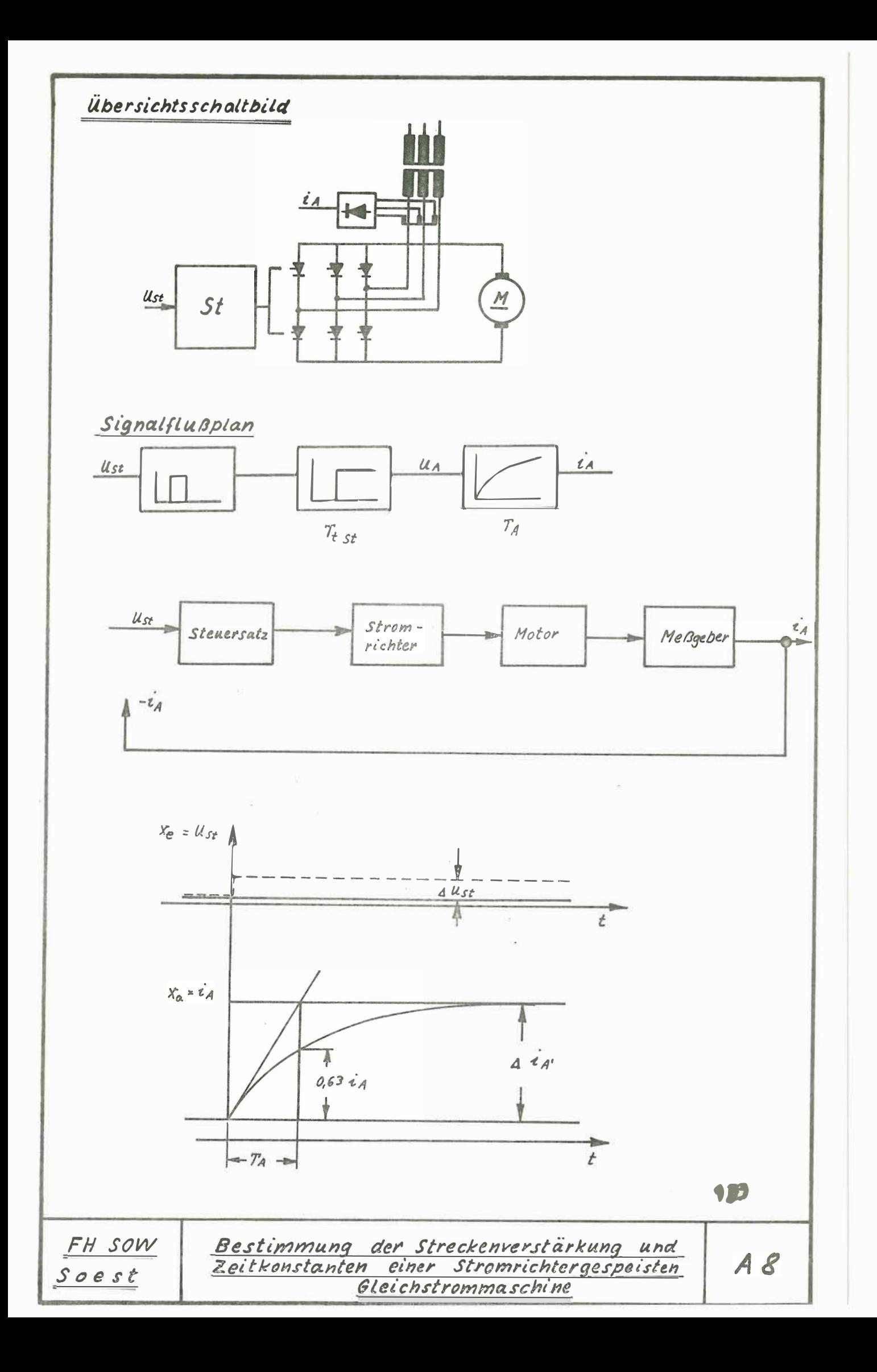